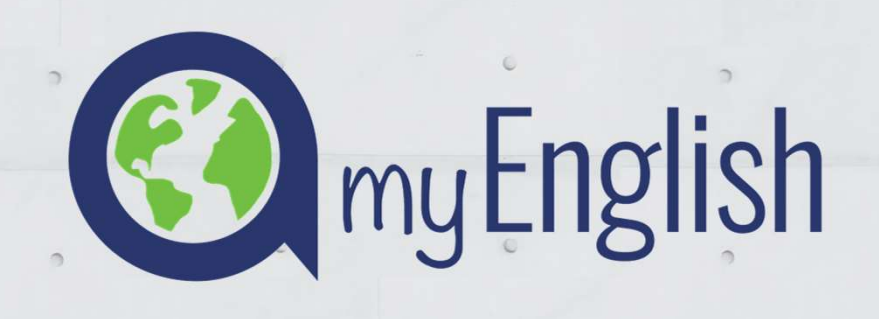

### VIDEOCONFERENCIA AVANCE EN EL CURSO A1/A2

Equipo de dinamización INAP helpdesk@ardorlearning.com

#### **Curso myEnglish Curso Curso Access Curso Curso Access Foros** INFO 3 Desire 3 AT - Robert Rd **TAN REAL INAP** Courses Contact Sign in ARDORLEARNI **Acceso myEnglish INAP INSTITUTO NACIONAL DE** Login Acceda ahora **Email Address** sa clín amií nara ar Password Programa de formación en inglés expertos y el anovo continuo en el proceso de anzendizaje de los  $\left( \frac{1}{2} \right)$  data namizarintaran ang pinarializarine an al aaming ¿Necesita ayuda? Contacte con Nosotros Para acceder utilice la contraseña que guardó al hacer la prueba de nivel o Contraseña: Contraseña: cuando recibió el mail de bienvenida. La seleccionada por usted inap Si no la recuerda, nos escribe y se la **reseteamos.** Aquí podrá interactuar con su tutor/teacher Aquí podrá trabajar en las unidades y los Aquí podrá consultar y descargar material para cuestiones pedagógicas del inglés e tests, tener las clases grupales y realizar las para el curso, ver tutoriales, etc. interactuar con sus compañeros. redacciones. No es obligatorio. No es obligatorio.Es obligatorio.

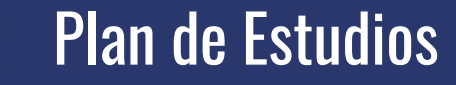

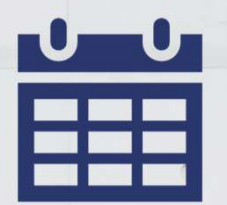

 $\bigcirc$ 

### 30 de septiembre de 2024

Fecha de finalización

Mes de Agosto<br>No lectivo aunque podrá acceder y trabajar en la plataforma studios<br>30 de septiembre de 2024<br>Fecha de finalización<br>Mes de Agosto<br>No lectivo aunque podrá acceder y trabajar en la plataforma

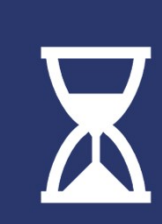

Recomendación dedicar tres horas a la semana

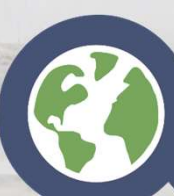

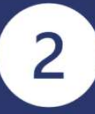

### Primer acceso al curso

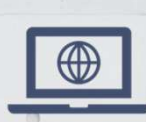

#### URL

https://www.inap.ardorlearning.com/

#### Usuario

Sign In

Su email (donde recibió el mail de bienvenida)

#### Contraseña

La que tenía guardada. Si no la recuerda haga

Clic en SIGN IN

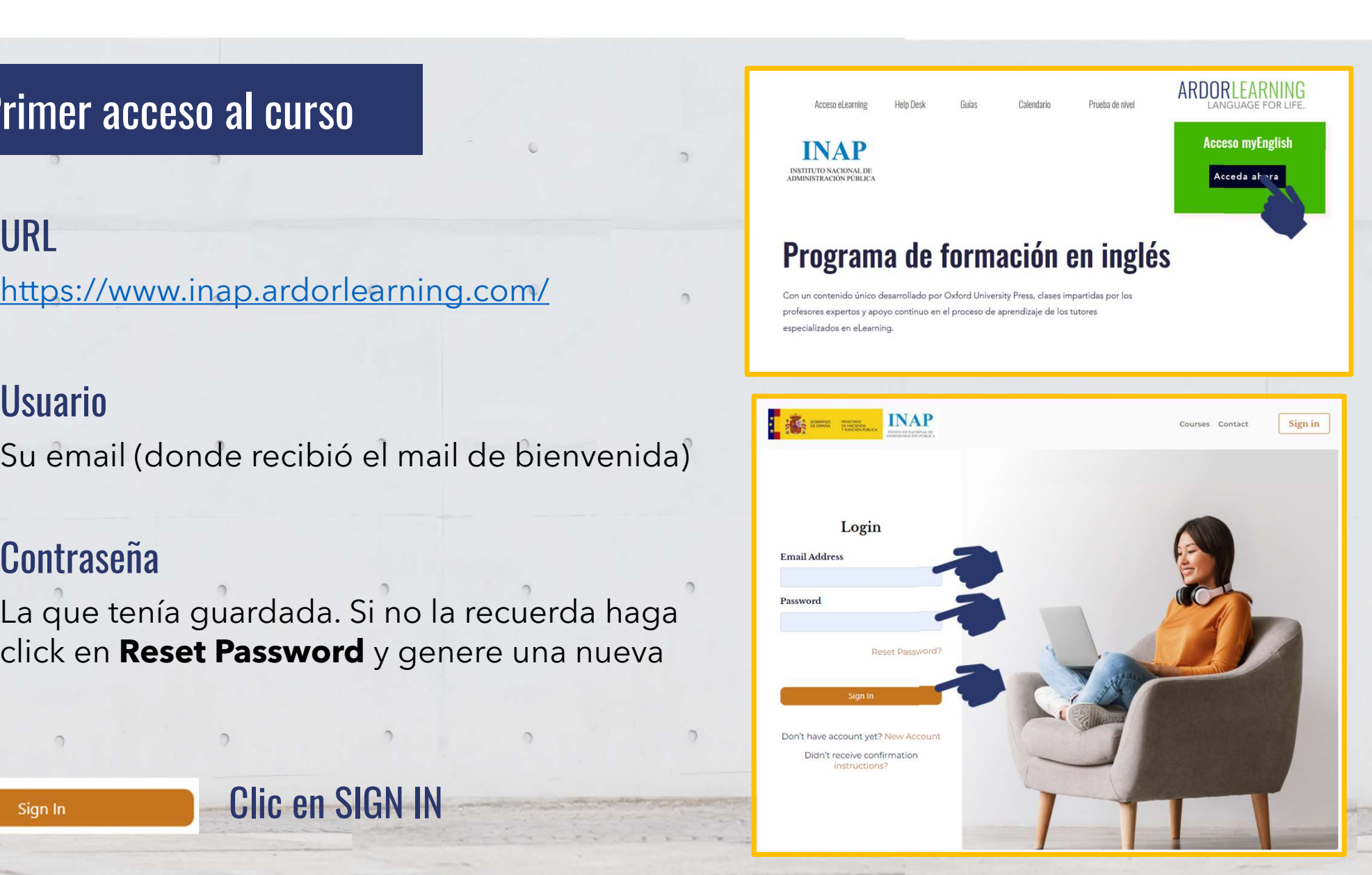

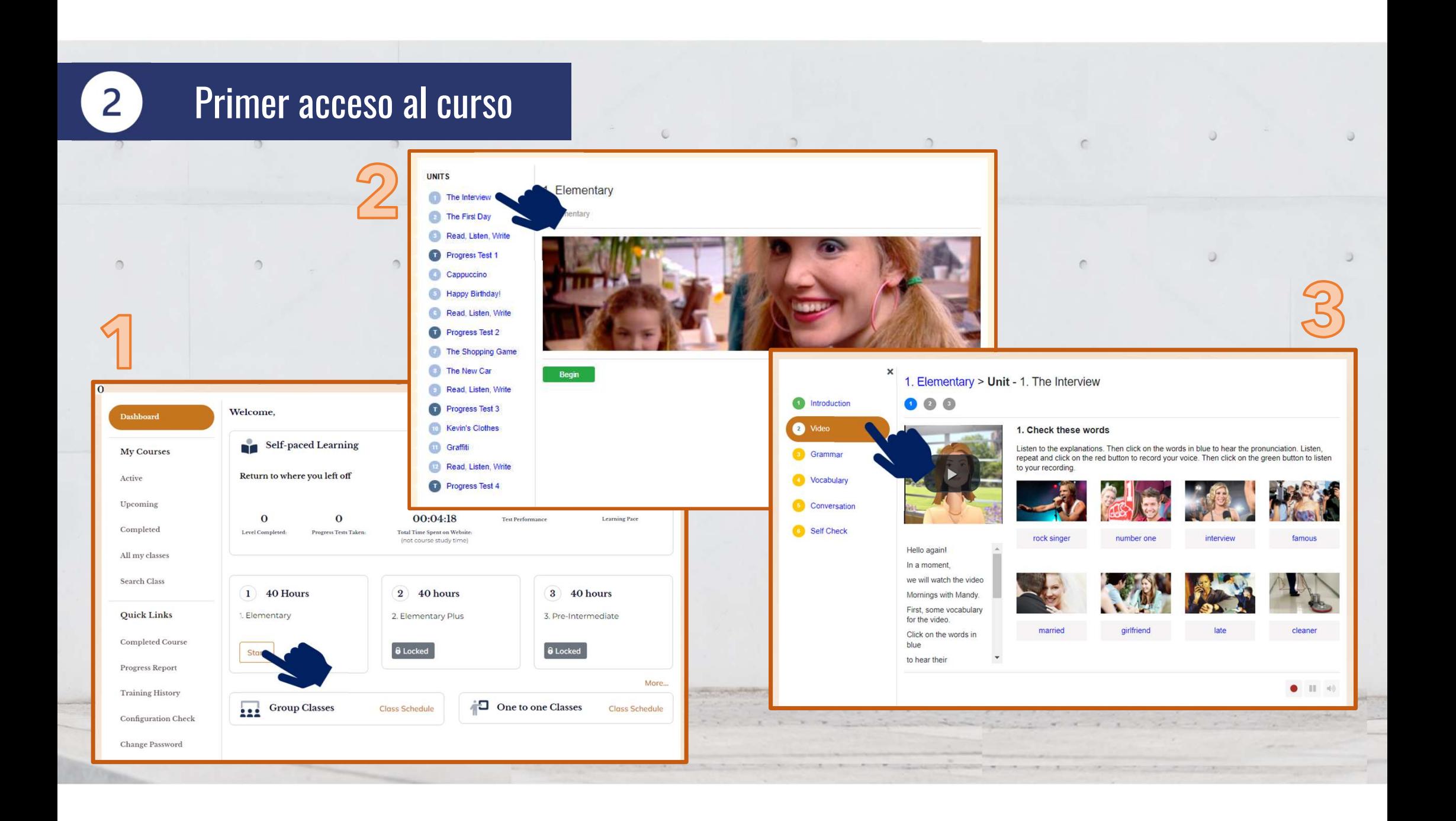

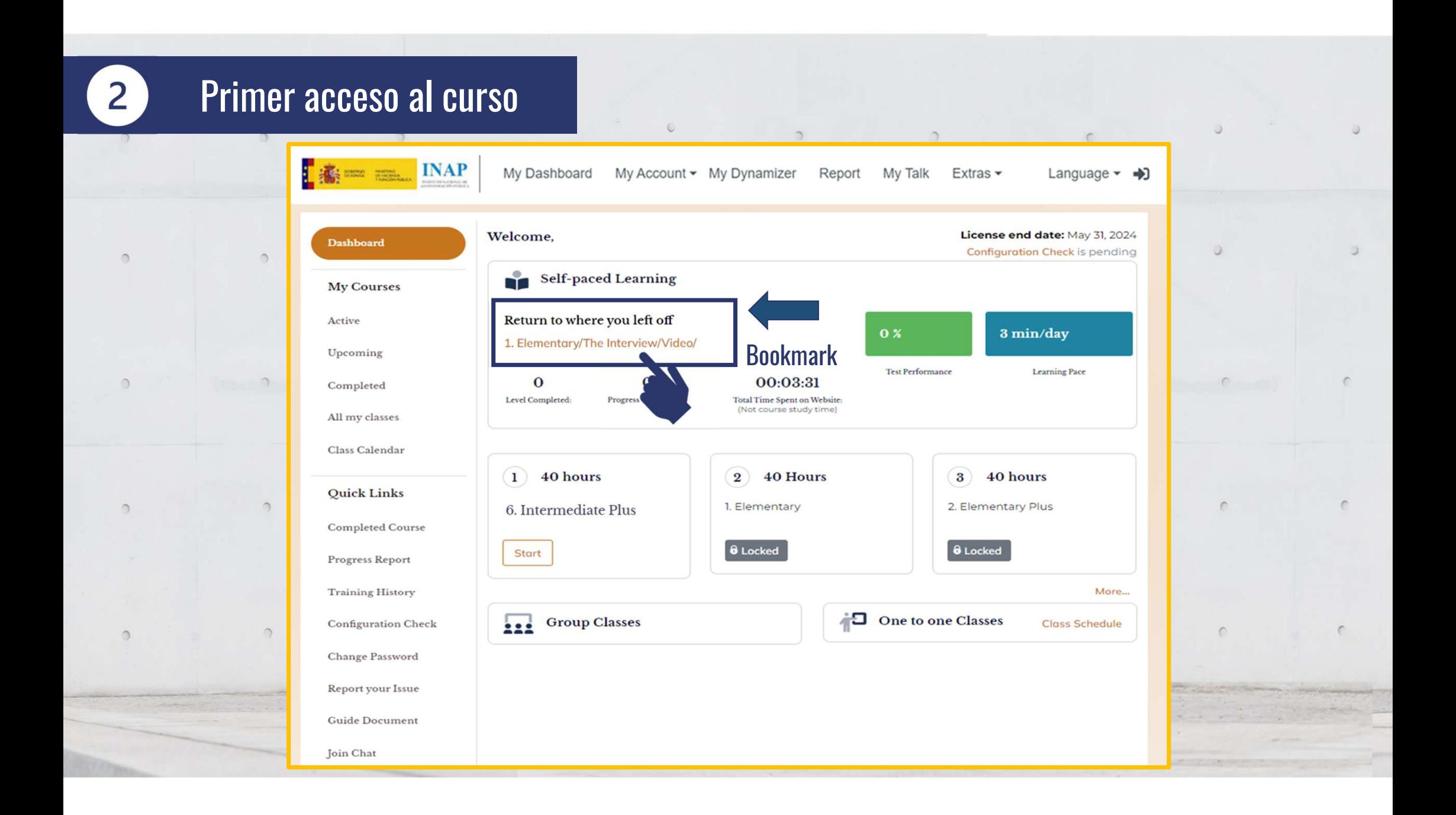

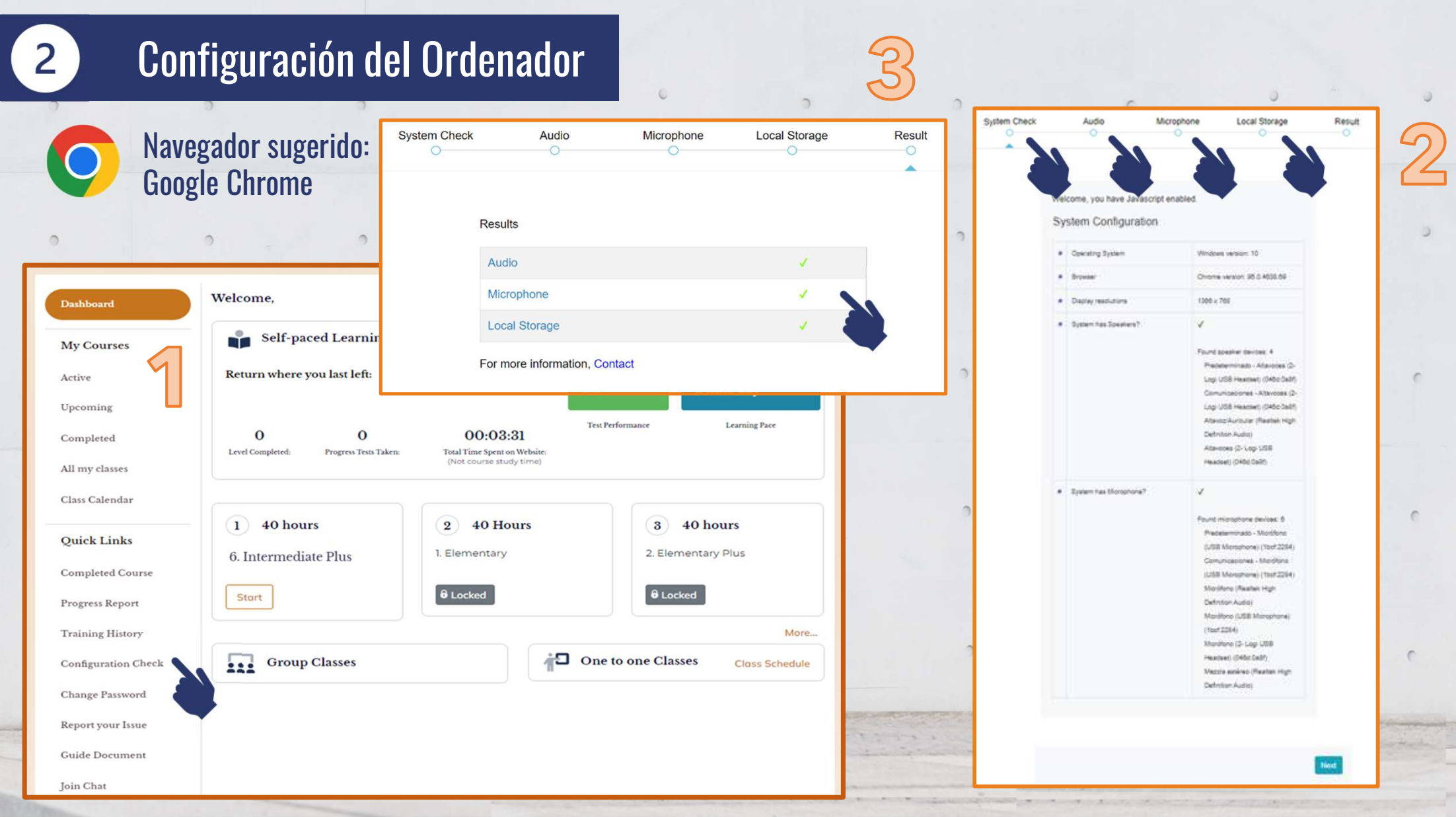

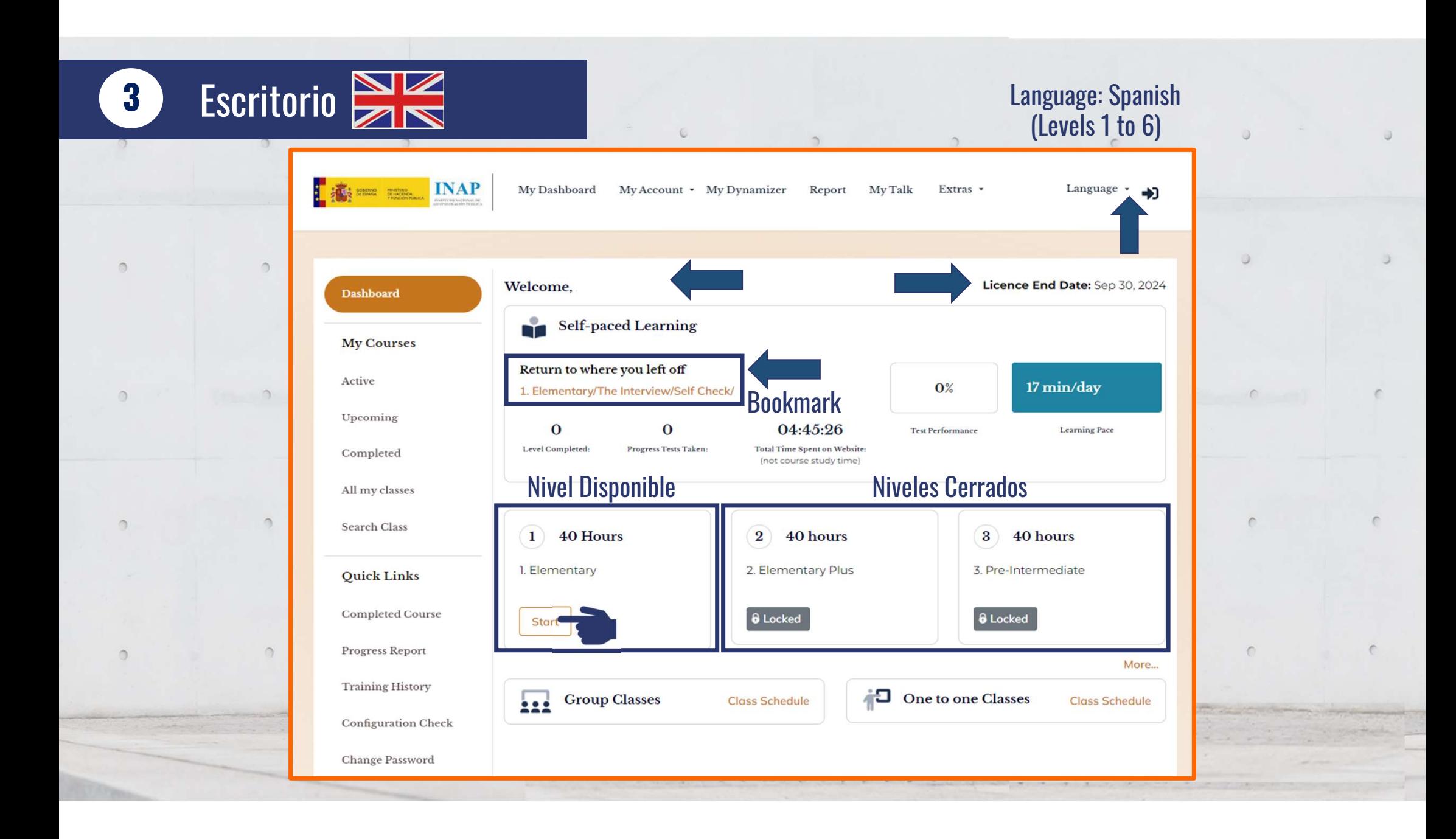

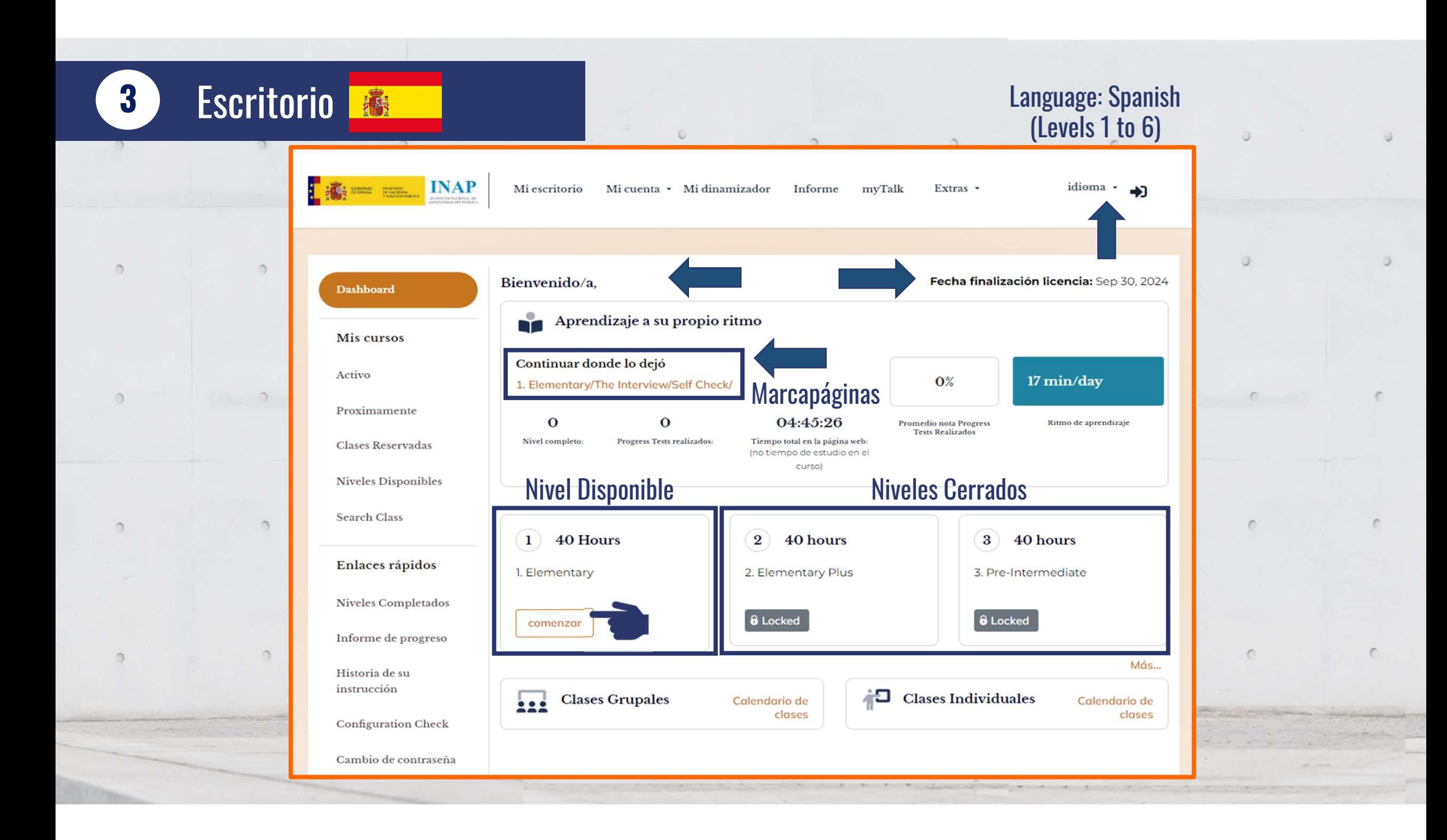

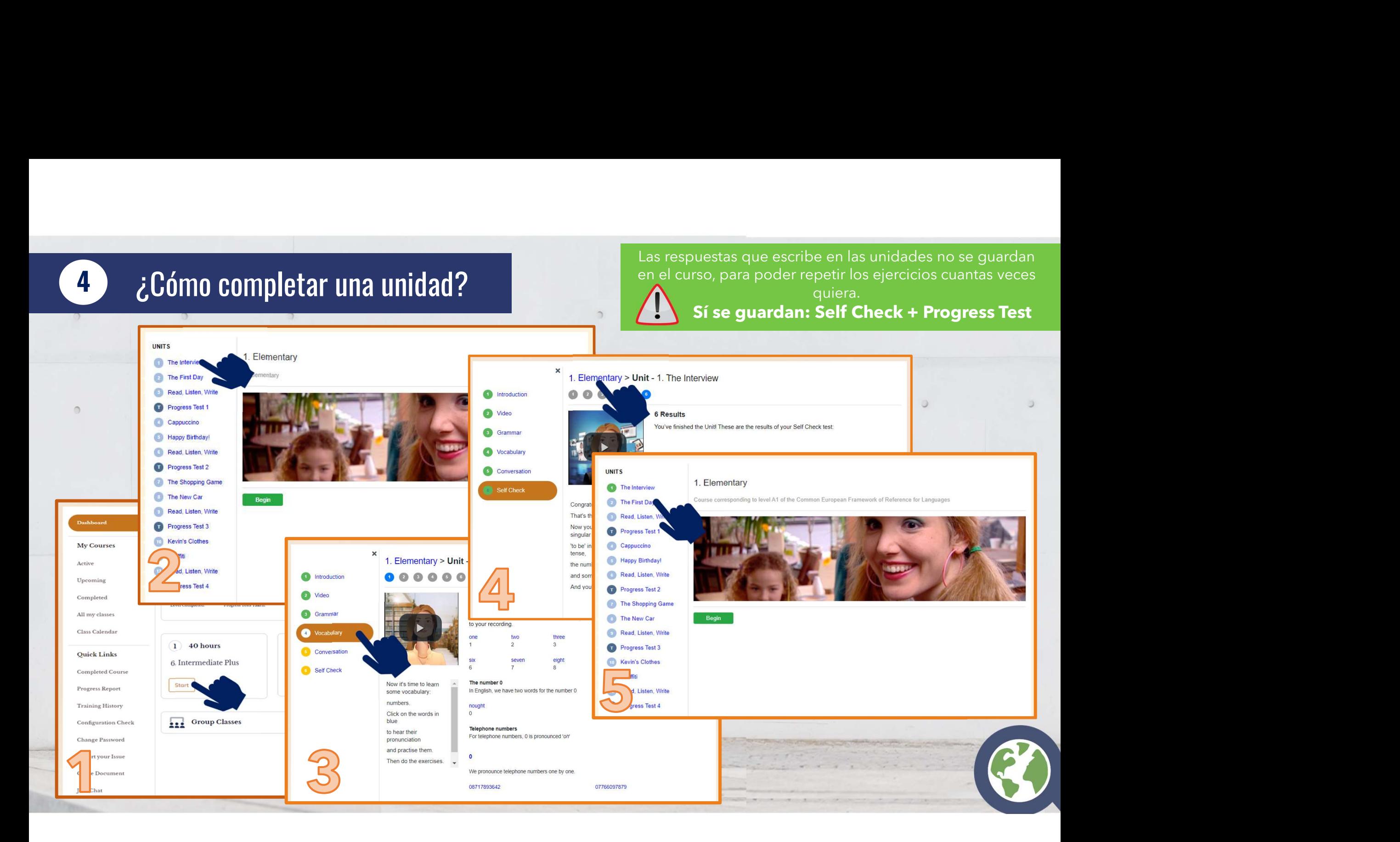

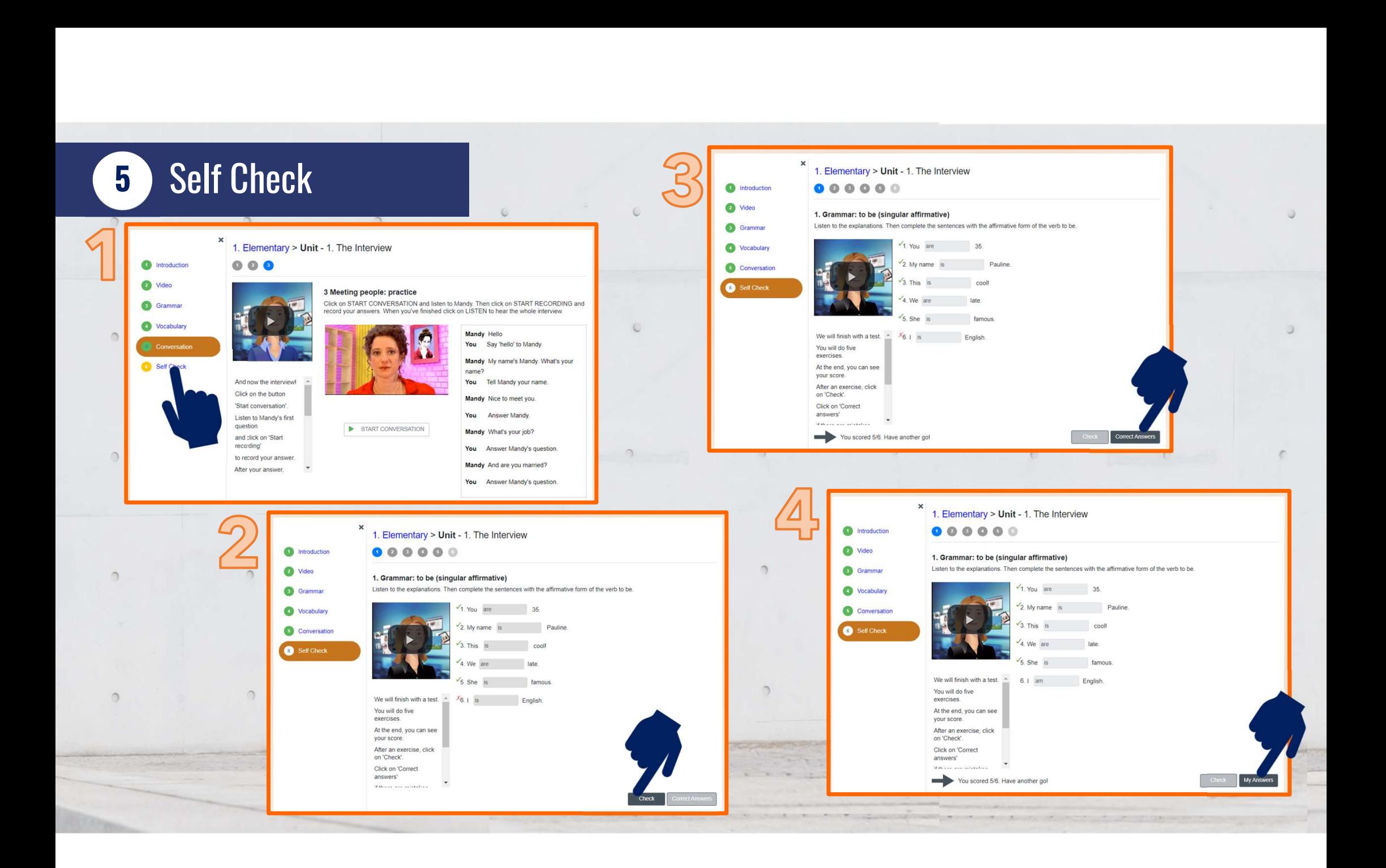

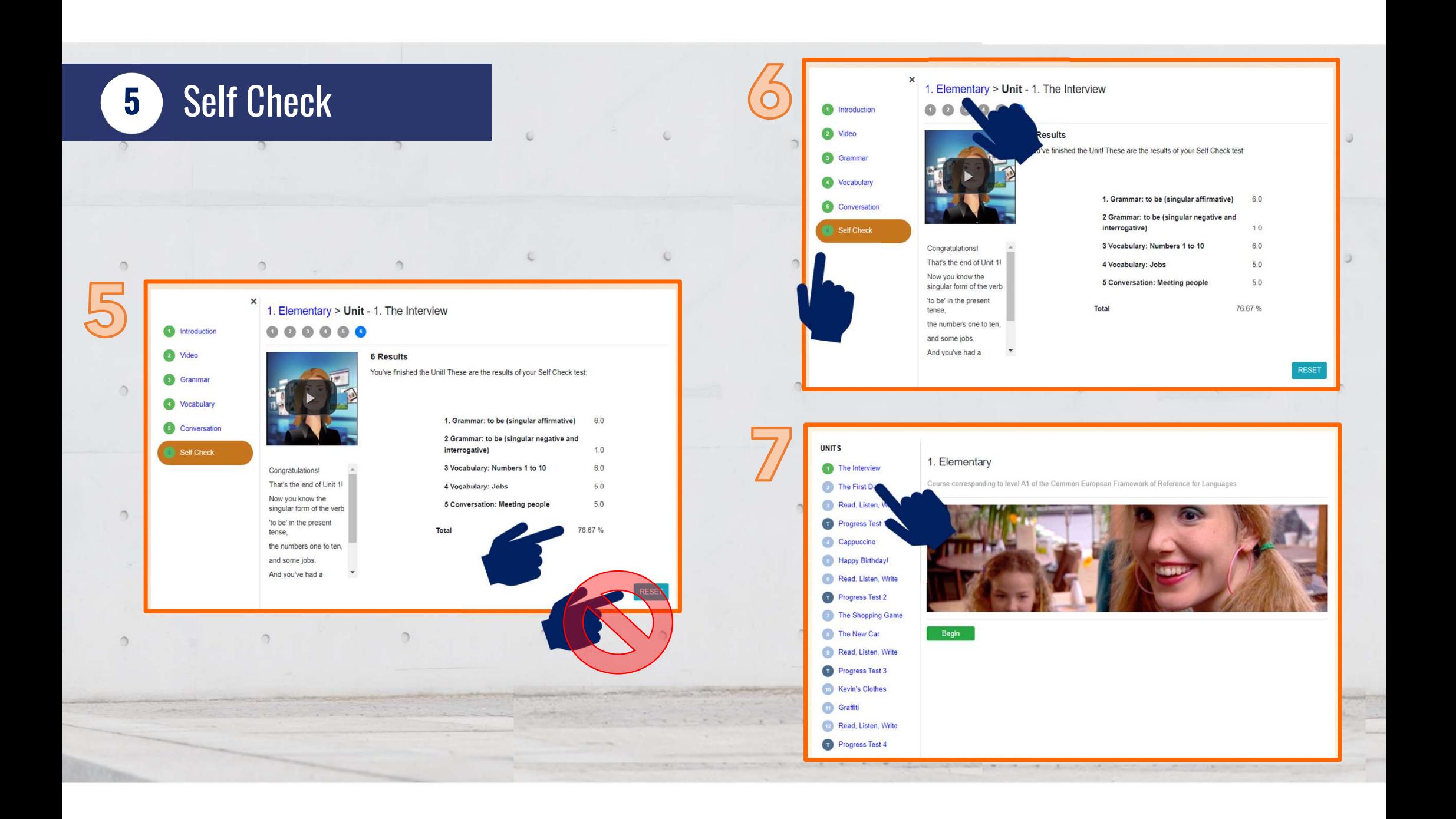

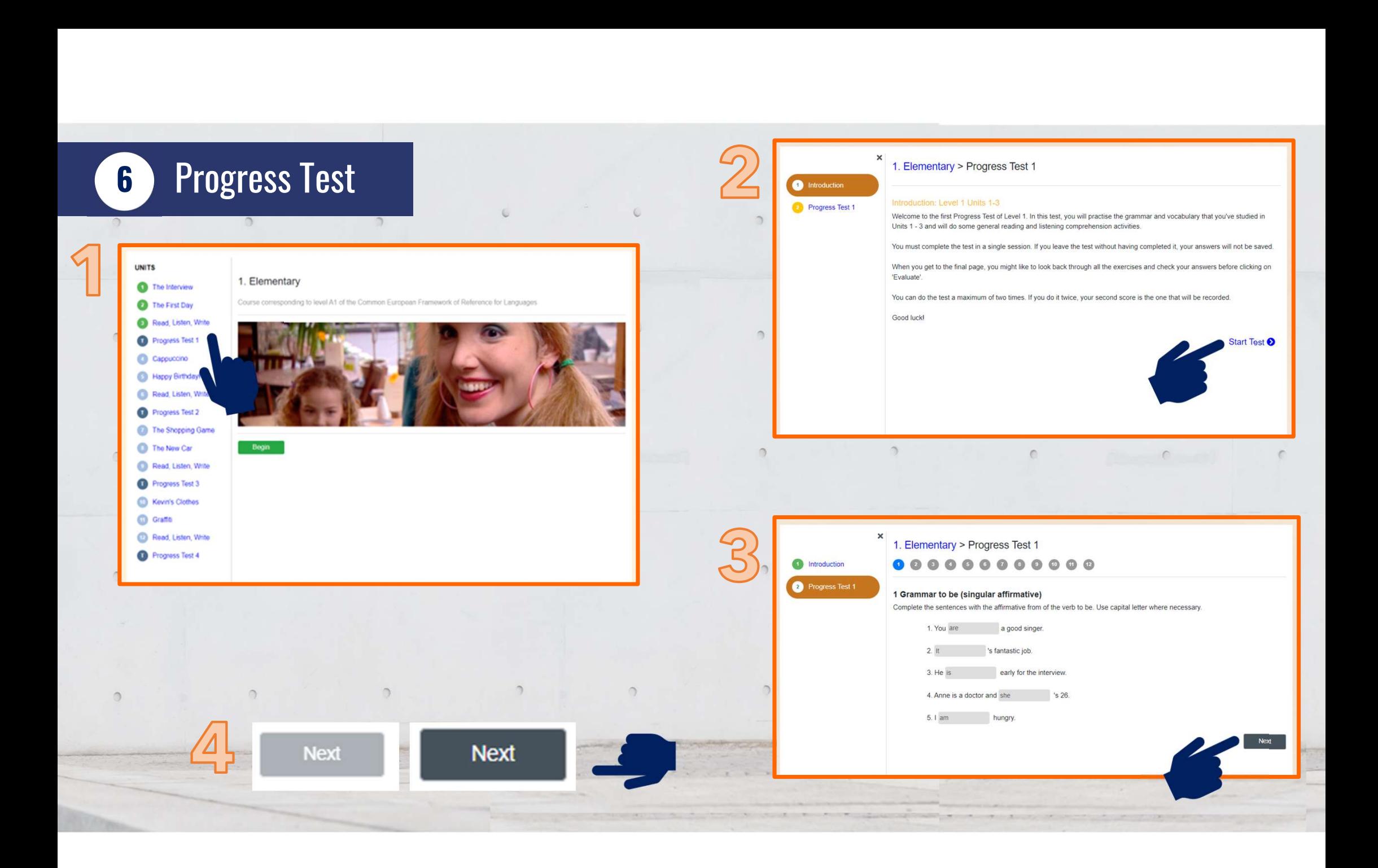

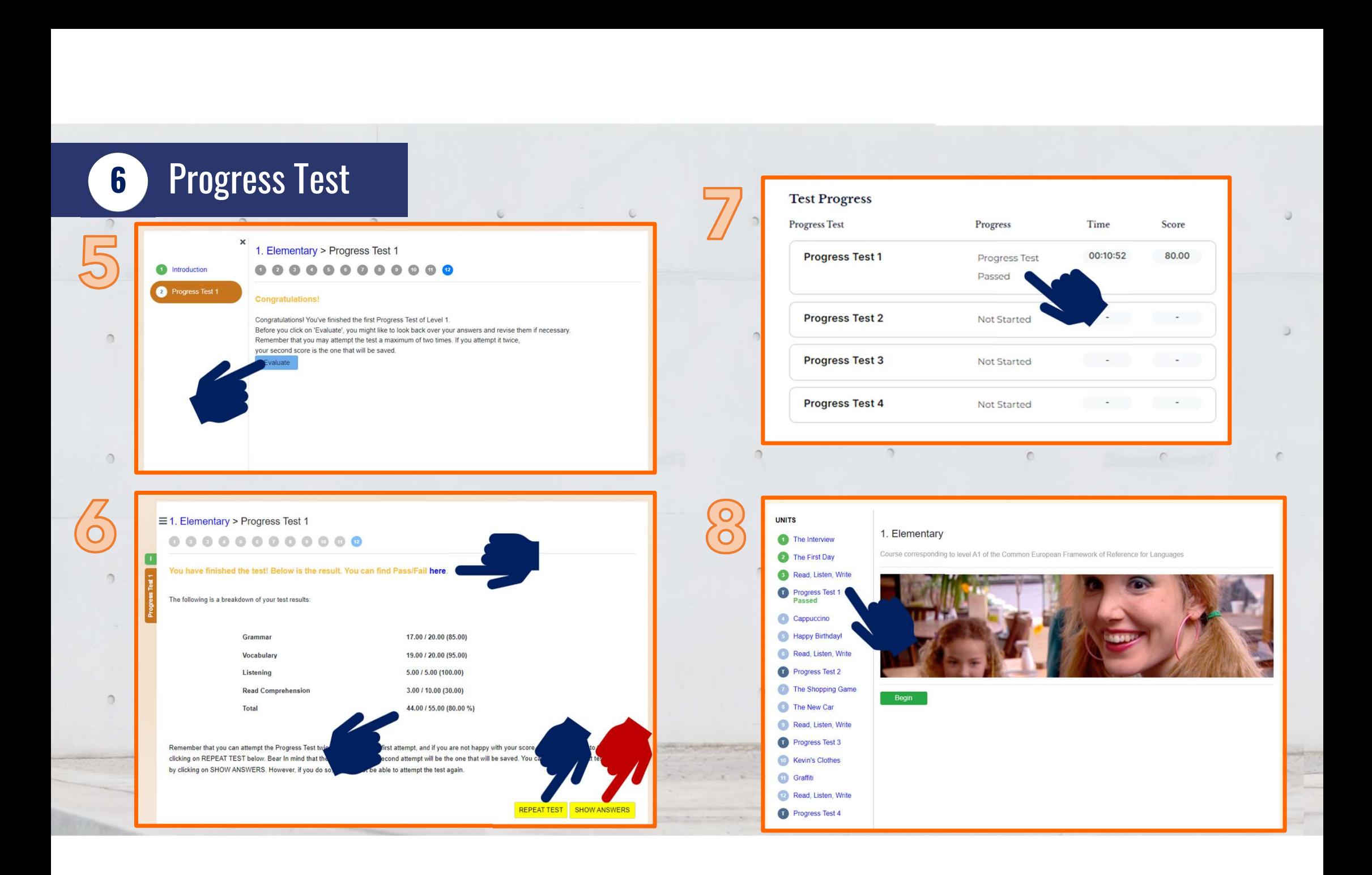

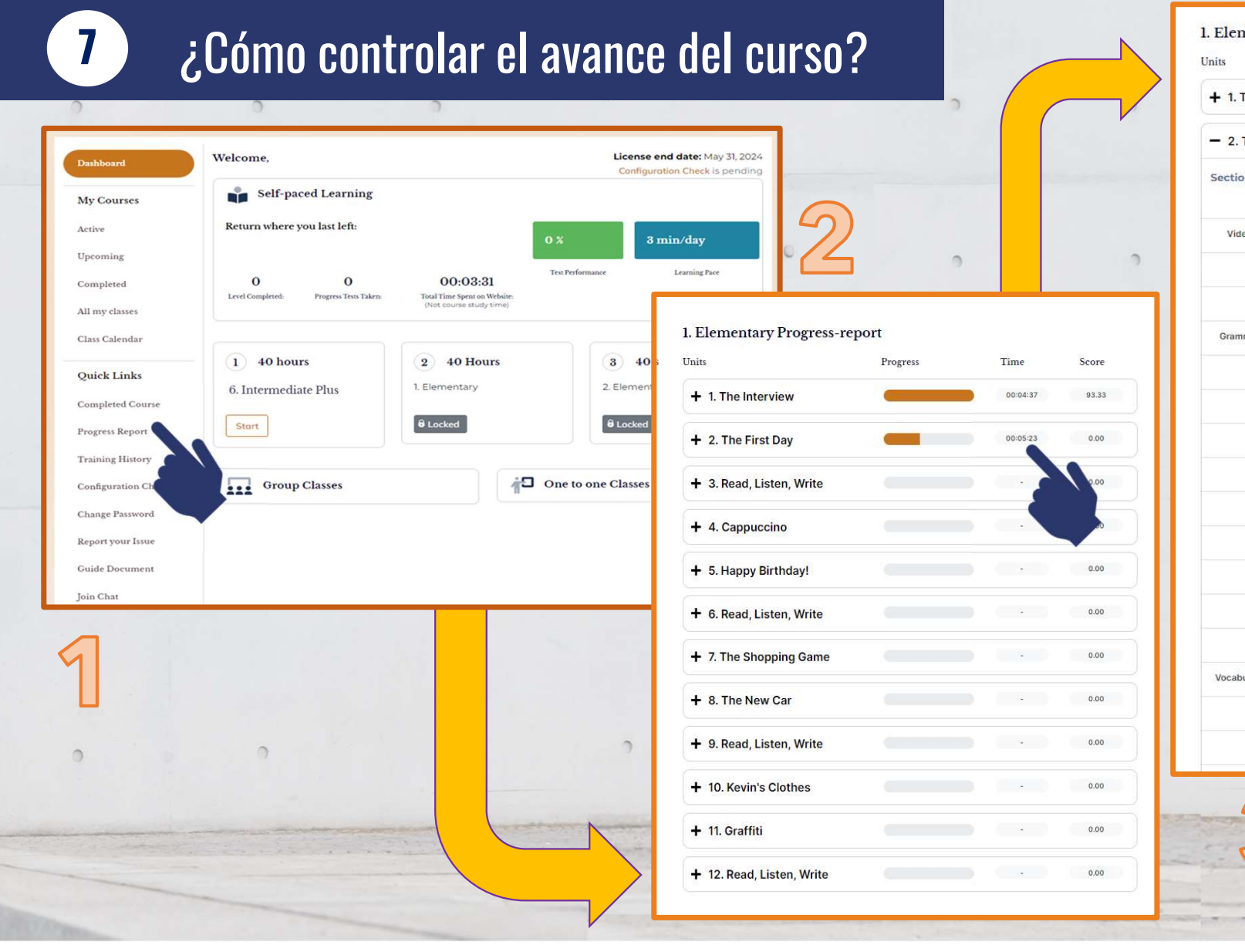

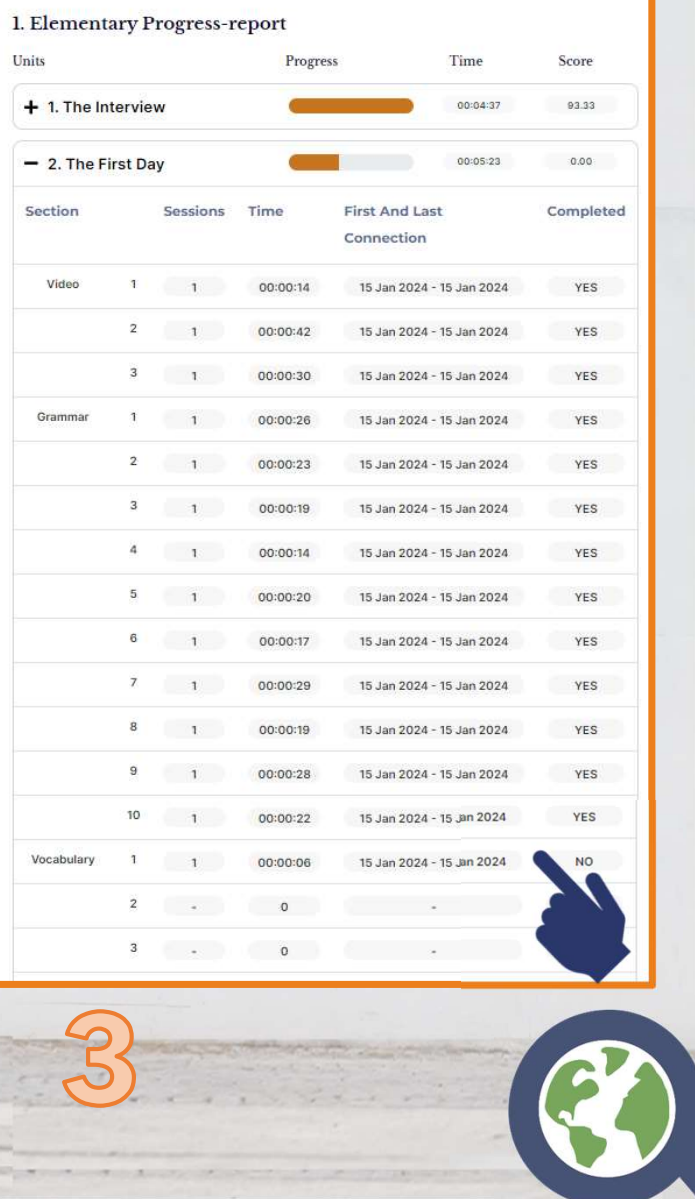

**CONTRACTOR** 

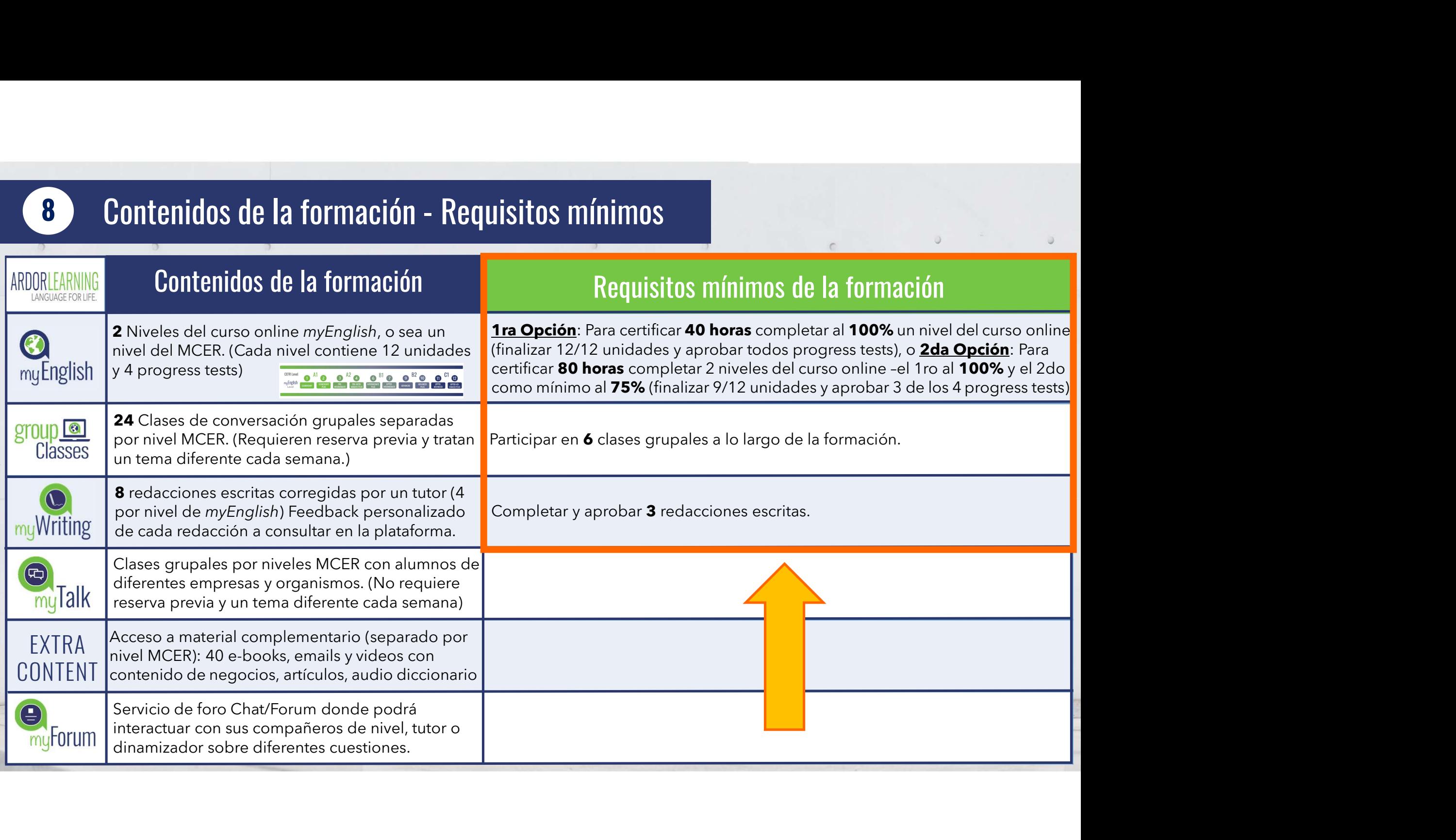

### 8 Requisito 1: Certificado de 40 horas: Finalizar el 100% del curso online myEnglish

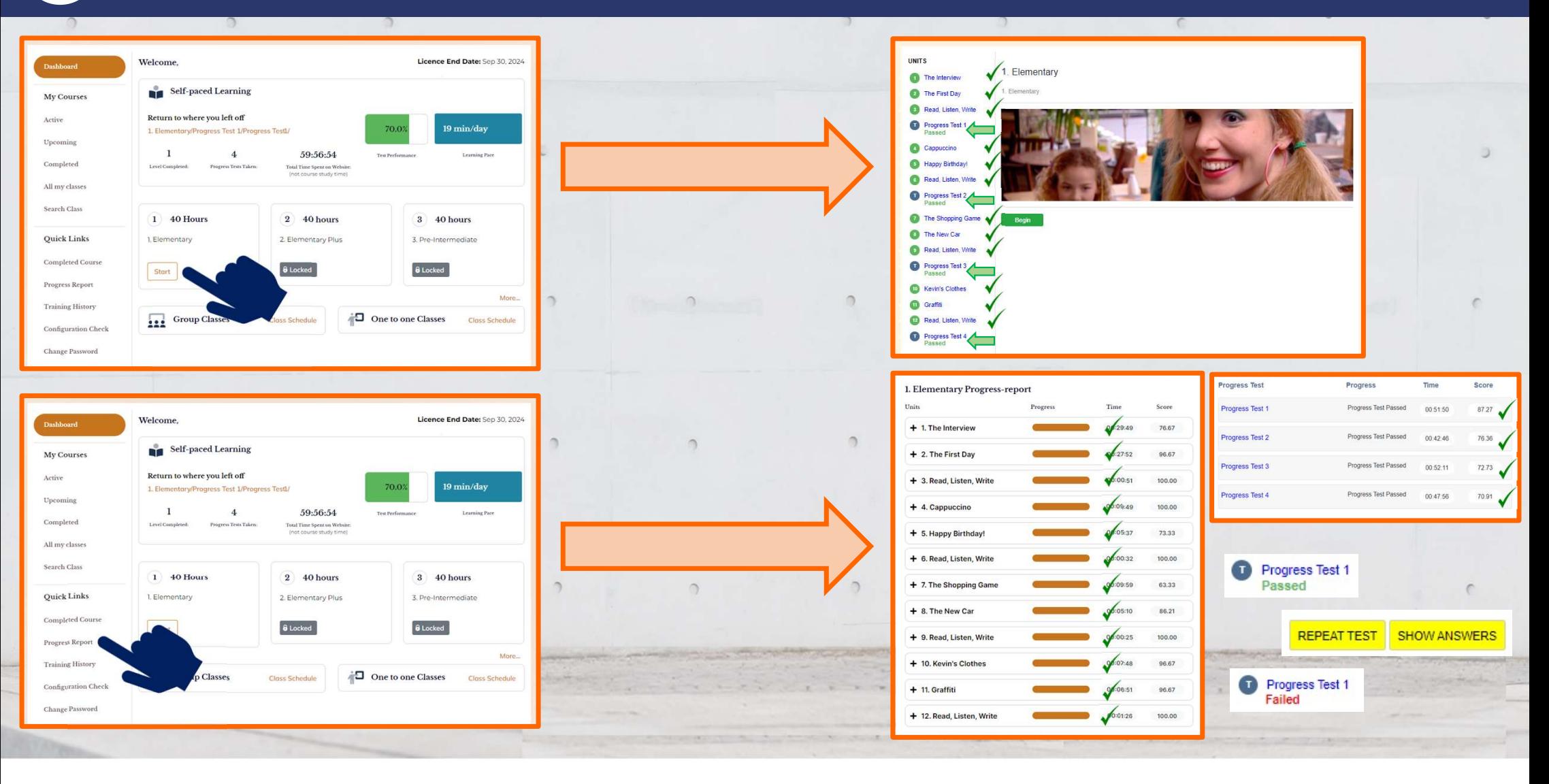

### 8 Requisito 1: Certificado 80 horas: Finalizar 1er nivel al 100% - 2do nivel al 75%

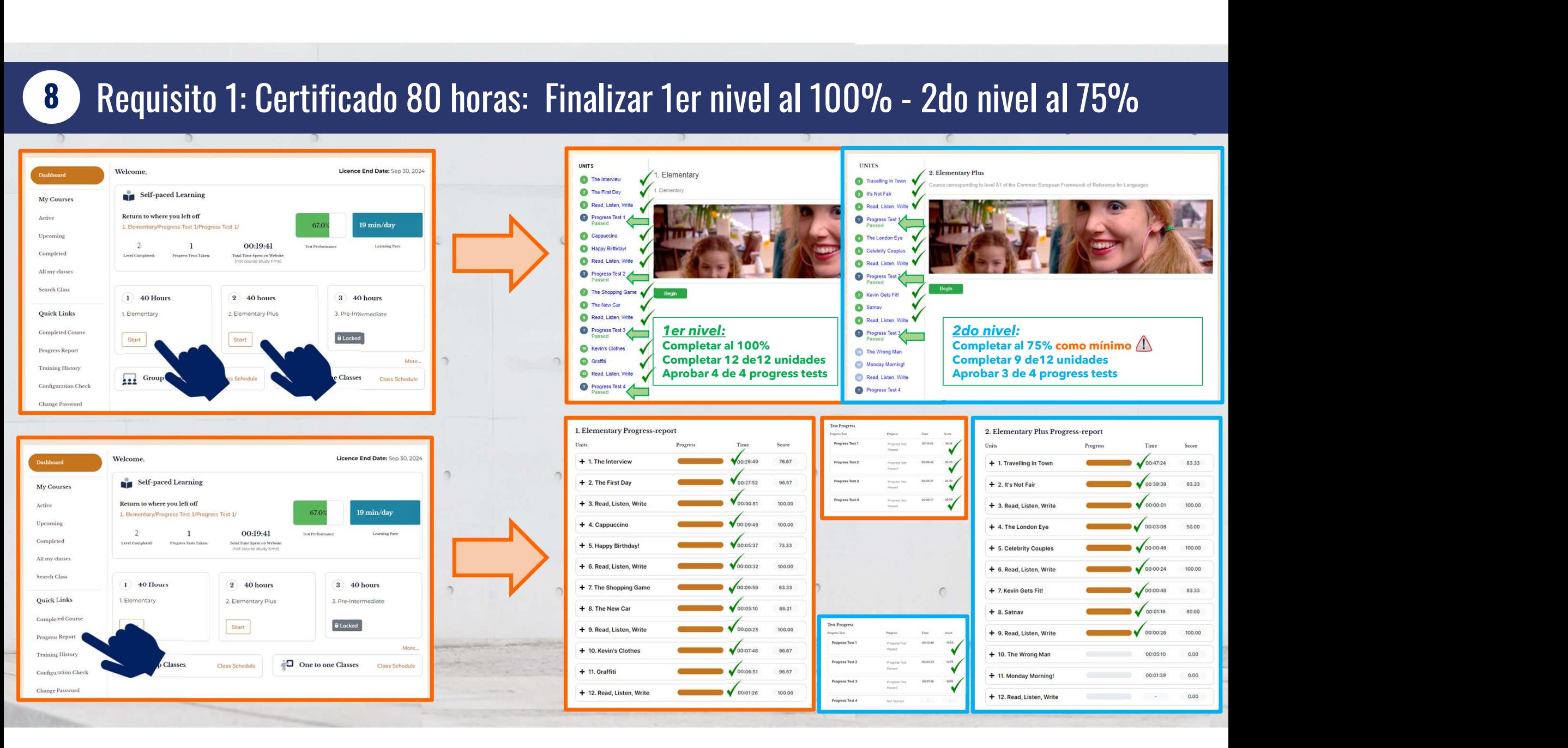

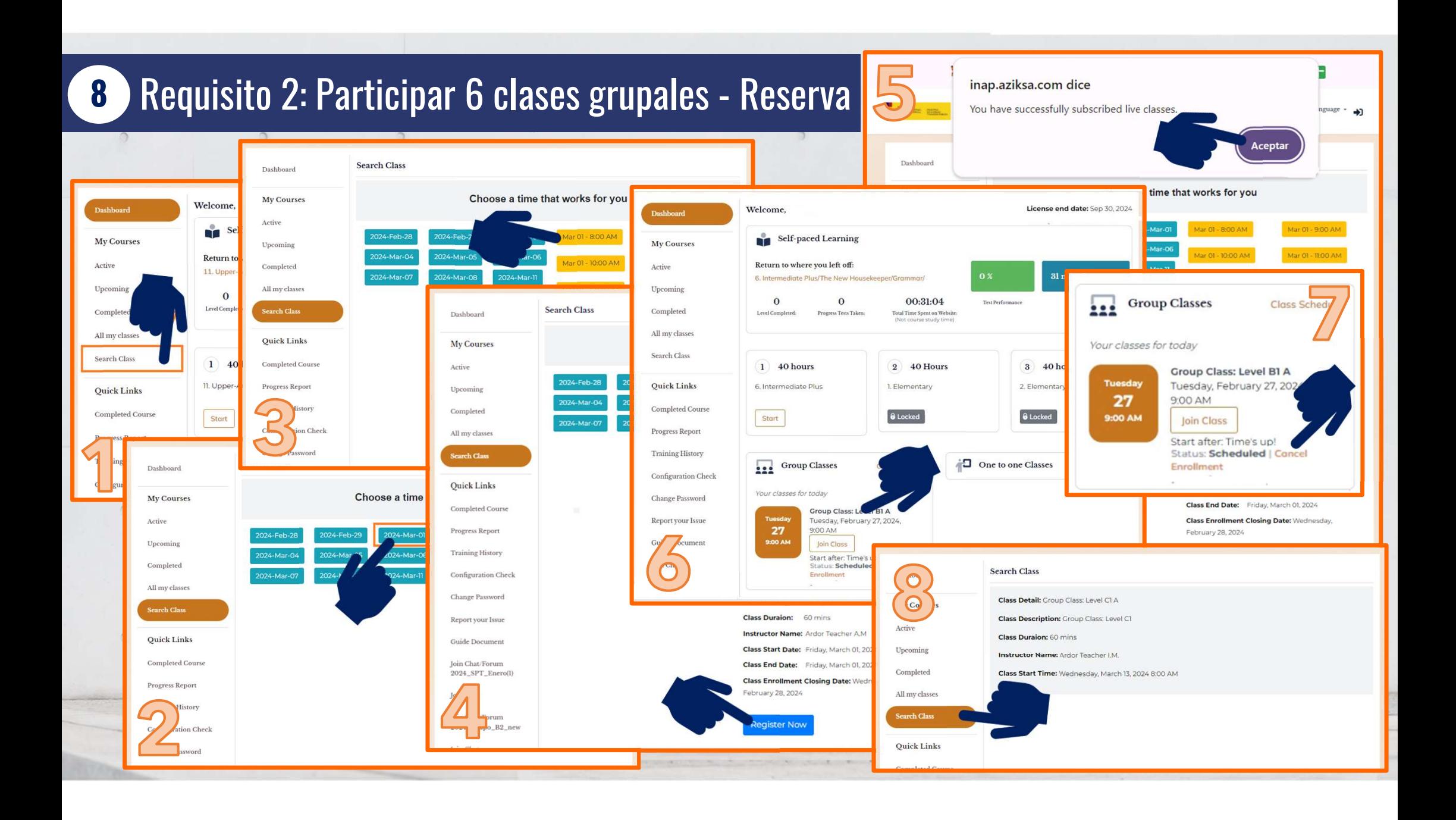

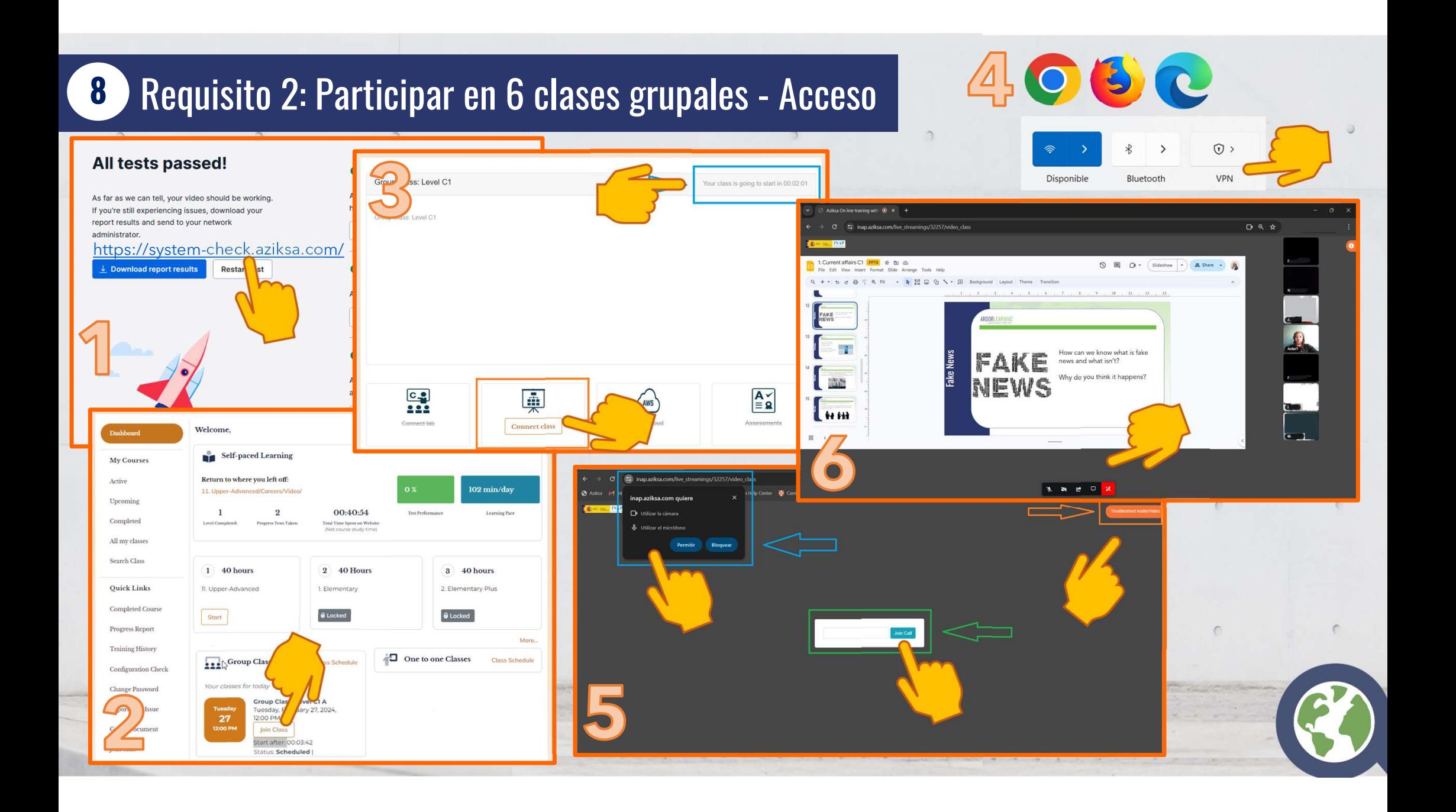

![](_page_20_Figure_0.jpeg)

![](_page_21_Picture_0.jpeg)

### Preguntas Frecuentes

## No puedo usar contracciones en el curso • Puede escribir sus respuestas usando las

- formas completas de los verbos (por
- ejemplo, «I am») o con contracciones (por ejemplo, «I'm»)
- Para escribir las contracciones debe usar un apóstrofe (')
- Si usa un acento (por ejemplo, ´ o `) en las contracciones, el curso no aceptará las respuestas

![](_page_21_Picture_7.jpeg)

![](_page_22_Picture_0.jpeg)

### Preguntas Frecuentes

![](_page_22_Picture_48.jpeg)

### No puedo grabar u oír mi voz

• Si no puede grabar û oír su voz en las unidades, clique en el botón Configuration Check

 $0.11$ 

- Compruebe que su micrófono está configurado correctamente
- Si el problema persiste, póngase en contacto con su tutor

![](_page_23_Picture_0.jpeg)

 $\circ$ 

### Preguntas Frecuentes

# Mi curso está traducido automáticamente al español<br>• Hay veces en las que Chrome o su navegador traduce

automáticamente todos los contenidos de las páginas que no están en español o el idioma que tenga

defecto.

• Para deshabilitar esta opción, deberá clicar en la opción que sale en la parte  $\circ$ de arriba con el símbolo en su navegador a la derecha del todo.

![](_page_23_Picture_51.jpeg)

![](_page_24_Picture_0.jpeg)

early for the interview

hungry

's 26

 $3$  He is

 $5.1$  am

4. Anne is a doctor and she

 $\Omega$ 

### Quiero ver las explicaciones en español.

- Los contenidos de nuestro curso saldrán por defecto en inglés.
- Para poner solamente las explicaciones y los enunciados en español y mantener los ejercicios en inglés, deberás clicar sobre **Ero ver las explicaciones en español.**<br>Los contenidos de nuestro curso saldrán por<br>defecto en inglés.<br>Para poner solamente las explicaciones y los<br>enunciados en español y mantener los<br>ejercicios en inglés, deberás clicar

![](_page_24_Picture_5.jpeg)

### Preguntas Frecuentes

9

# Suberia de ortografía y puntuación<br>Errores de ortografía y puntuación<br>• Debe escribir mayúscula al inicio de cada

- oración o si hay una norma de la lengua inglesa que lo indique (Monday).
- Las palabras sueltas no llevan mayúscula a menos que haya una norma que indique su necesidad. oración o si hay una norma de la lengua inglesa<br>
que lo indique (Monday).<br>
Las palabras sueltas no llevan mayúscula a<br>
menos que haya una norma que indique su<br>
necesidad.<br>
Debe usar coma, punto seguido y punto final<br>
cuand
- Debe usar coma, punto seguido y punto final cuando sea necesario y si no está añadido ya.
- Las oraciones interrogativas no necesitan punto

![](_page_25_Picture_53.jpeg)

![](_page_26_Picture_0.jpeg)

### VIDEOCONFERENCIA AVANCE EN EL CURSO A1/A2

Equipo de dinamización INAP helpdesk@ardorlearning.com

![](_page_27_Picture_0.jpeg)

![](_page_28_Picture_0.jpeg)

### VIDEOCONFERENCIA AVANCE EN EL CURSO A1/A2

Equipo de dinamización INAP helpdesk@ardorlearning.com

![](_page_29_Figure_0.jpeg)